## **入出金通知の通知日変更手順**

## 希望の日付・曜日を指定し、「設定」をタップで変更が完了し ます。

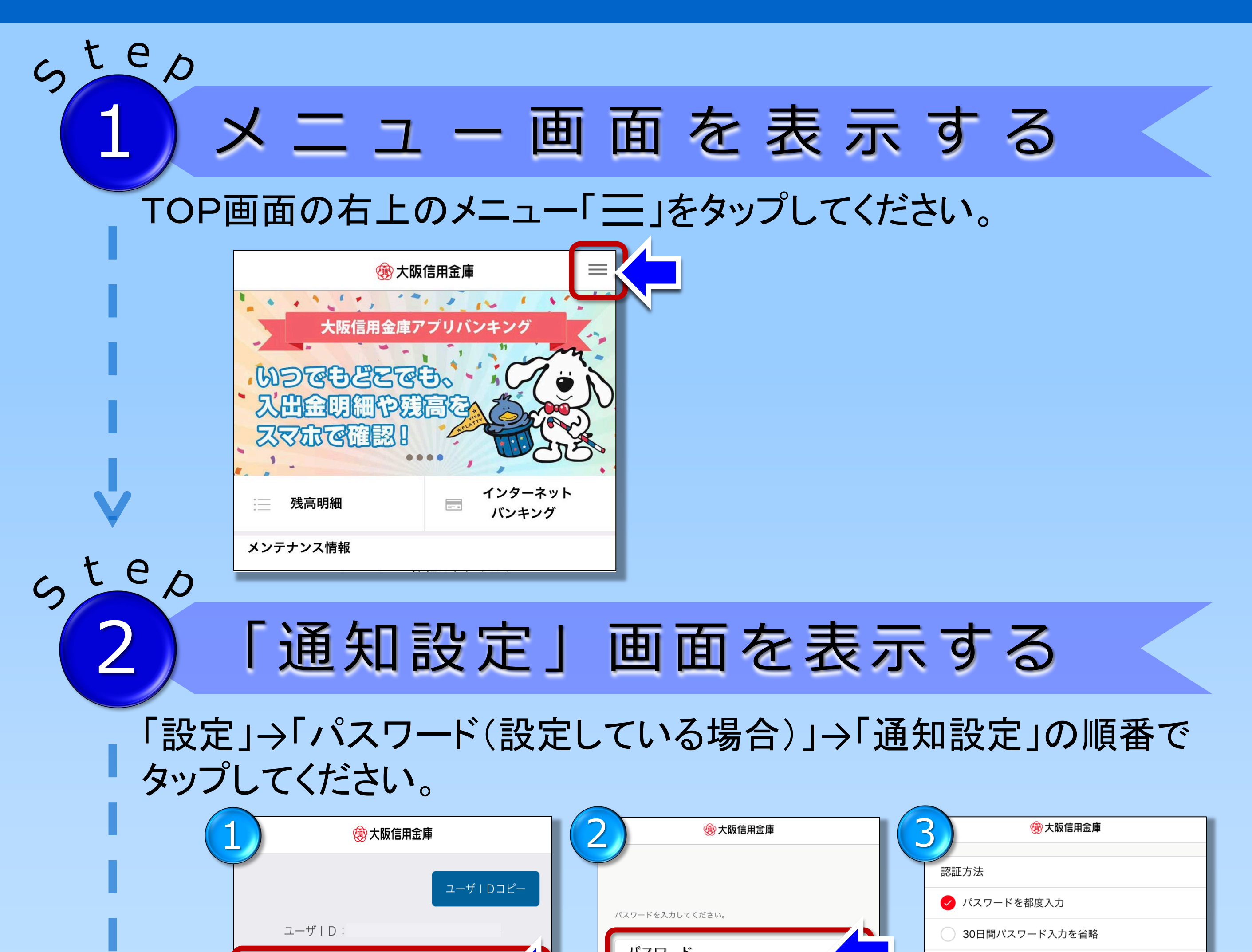

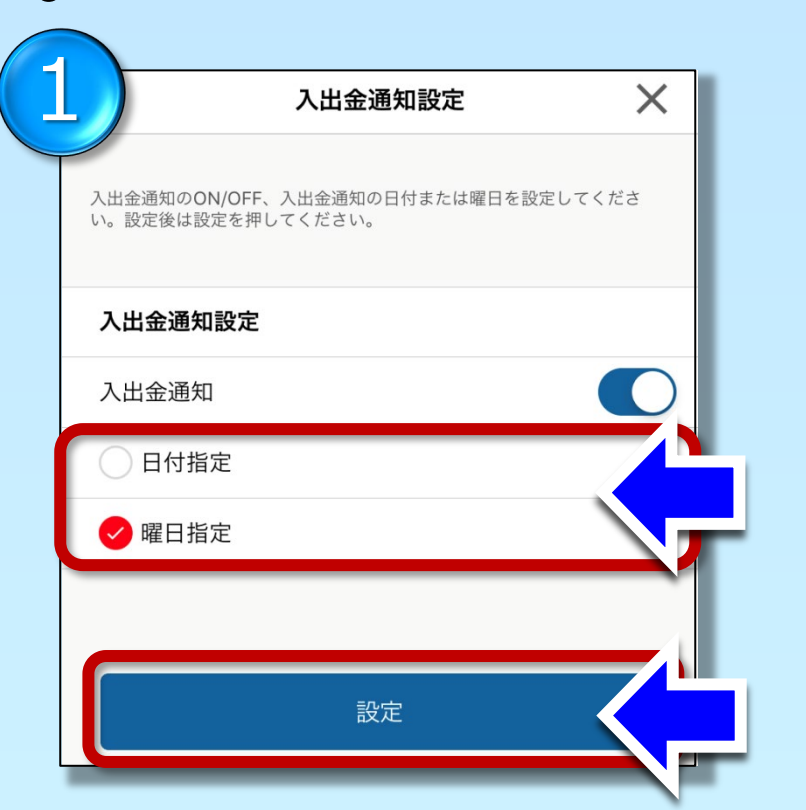

gte

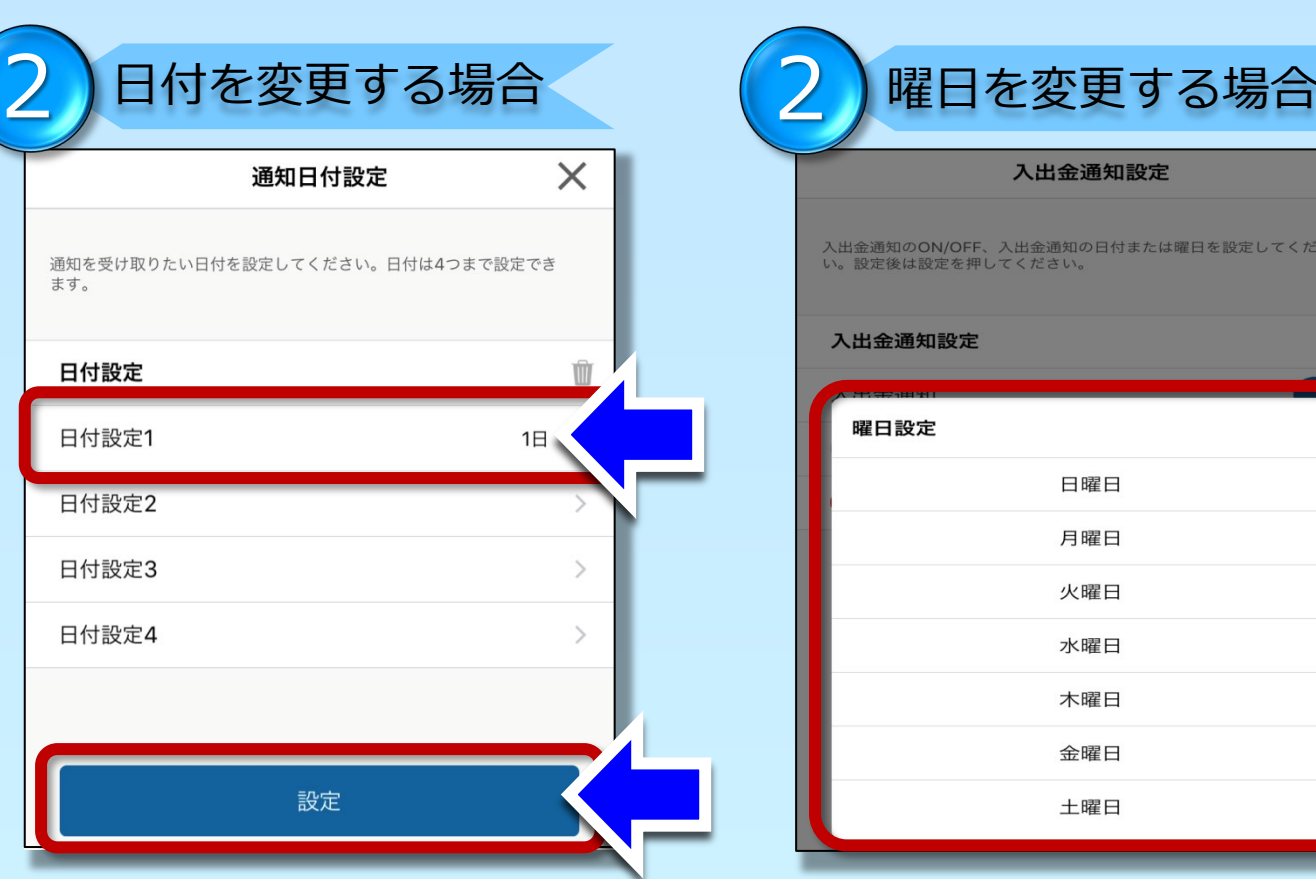

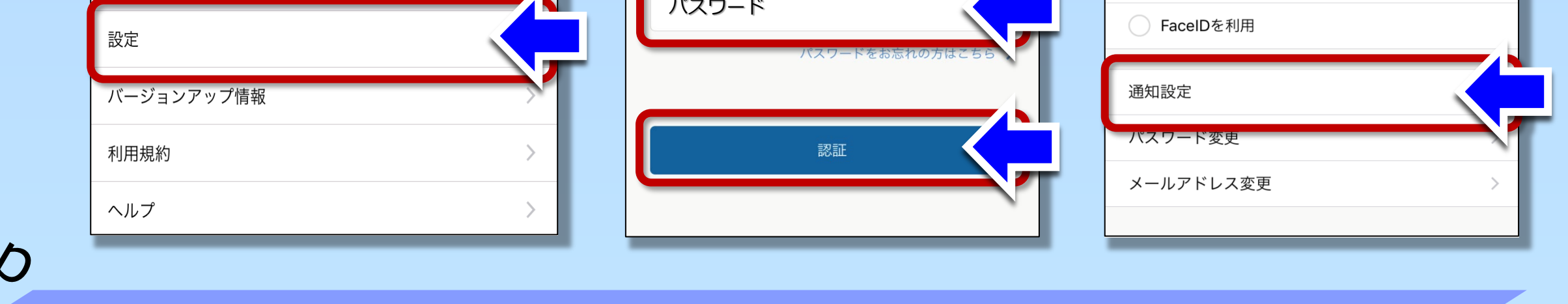

## 「入出金通知設定」で変更